#### **Бібліографічний список:**

1. Закон України «Про освіту», Державний стандарт початкової загальної освіти та ін. Збірник нормативно-правових документів з освіти. Серія: «Початкова освіта». Харків: Школа, 2019. 547 с.

2. Морзе Н.В. Основи інформаційно-комунікаційних технологій. Київ : Видавнича група ВНV, 2008. 352 с.

3. Нова українська школа: порадник для вчителя / за заг. ред. Н.М. Бібік. Київ : Літера ЛТД, 2018. 160 с.

4. Типові освітні програми для закл. загальної середньої освіти: 1-2 та 3-4 класи. К. : Видавництво «Світоч», 2019. 336 с.

> **ДУДНИК О.В.,** кандидат економічних наук, доцент Приватний заклад вищої освіти Харківський технологічний університет «ШАГ», Україна ORCID: <https://orcid.org/0000-0003-0901-5949> E-mail: [elenadudnyk88@gmail.com](mailto:elenadudnyk88@gmail.com)

**МАЙБОРОДА М.М.,** кандидат економічних наук, доцент Державний біотехнологічний університет, Україна ORCID: https://orcid.org/0000-0003-2268-8128 E-mail: [mashabakum@btu.kharkiv.ua](mailto:mashabakum@btu.kharkiv.ua)

### **ЗАСТОСУВАННЯ ЕЛЕКТРОННИХ НАВЧАЛЬНО-ДИДАКТИЧНИХ КОНТЕНТІВ ДЛЯ КРАЩОГО ЗАСВОЄННЯ ЗНАНЬ СТУДЕНТІВ В РЕЖИМІ ON-LINE**

Іноді навіть найважливіше «вилітає» з голови, не говорячи про домашні завдання в університеті. А потім зменшується мотивація, купа не виконаних завдань, де їх шукати та куди відправляти. В цьому випадку і викладачу потрібно додатковий час для підняття зацікавленості студентів у навчанні та виконання завдань, а також купа ресурсів де студенти скидають свої завдання – так не складно і заплутатись. Щоб цього уникнути, як студенту так і викладачу можна використовувати різні веб-програми з планування роботи. Ось вам ТОП 10 планувальників завдань на будь-який запит, користування ними допоможе зацікавити та спростити роботу: ToDoist, Trello, Remember The Milk, Asana, TickTick, Microsoft To-Do, Any.DO, MyLifeOrganized, Evernote, Сервіси Google [1]. Кожний з цих застосунків має свої особливості, плюси та мінуси, але їх застосування у навчальному процесі допоможе автоматизувати складові цього процесу.

При організації роботи зі студентами з навчальних предметів «HR-менеджмент» та «Організація праці менеджера» нами використовується застосунок Trello (рис. 1, рис. 2).

Що таке Trello і чим він особливий?

Trello – безкоштовна багатоплатформна система управління проектами, що базується на методі керування «канбан» (з японської перекладається як «вивіска» чи «білборд»). Проєкти представлені дошками, що містять списки. Списки мають картки, які відображають задачі. Картці може бути присвоєно відповідальних користувачів, а останні об'єднуються у команди. Trello — це візуальний інструмент, що дає змогу відстежувати виконання завдань. Додавайте файли, контрольні списки або правила для автоматизації: налаштування Trello допомагають оптимізувати командну роботу. Просто зареєструйтеся, створіть дошку й почніть працювати! [2].

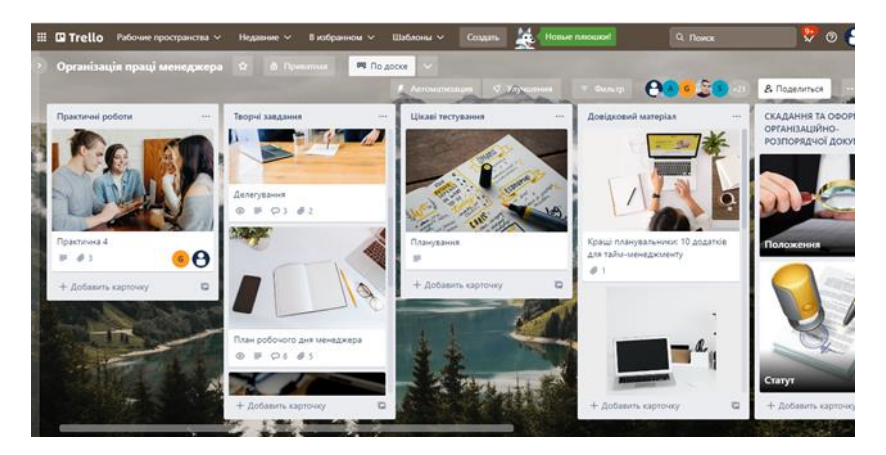

**Рис. 1. Робоча дошка Trello з навчальної дисципліни «Організація праці менеджера»**

Trello – це візуальний інструмент для спільної роботи, що дає змогу викладачам з усіх куточків світу зручніше планувати навчальні курси, співпрацювати в рамках кафедри або факультету та проводити заняття.

Можливості і переваги Trello:

1. Інтуїтивно зрозуміле керування. Ви зі студентами зможете швидко розібратись у базових функціях.

2. Система впорядкування завдань та метод контролю їхнього виконання.

3. Розбивка на теми.

4. Можливість зберігання матеріалів або посилань на них.

5. Можливість прикріплення до карток посилань на роботи студентів, або фото з зошитів.

6. Легке повернення до попередніх тем, що завжди знаходяться перед очима і можуть бути переглянуті студентами [2].

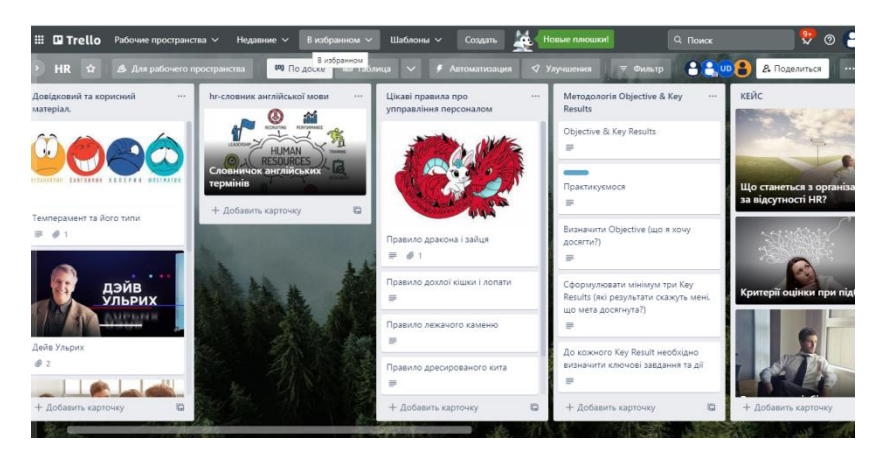

## **Рис. 2. Робоча дошка Trello з навчальної дисципліни «HR-менеджмент»**

Для ефективної роботи зі студентами з навчальних дисциплін «HR-менеджмент» та «Організація праці менеджера» були створені окремі дошки. На кожній з яких існує декілька колонок, які мають свої назви (наприклад: довідковий матеріал,

кейси, практичні завдання , правила на прикладах, казки і т.п.), а також в кожній колонці існують певні картки з конкретною назвою матеріалу чи завдання.

Дошка Trello дозволяє робити вкладки на посилання з цікавим матеріалом, вкладки з матеріалами в world форматі, давати доступ всім для роботи в ній та можливість для студентів прикріпляти виконане завдання до конкретної картки, що зручно як для студента так і для викладача. Працювати на дошці можна в любий зручний час, тим паче це зручно в сьогоднішніх умовах роботи та навчання.

Оцінивши роботу на дошці можемо з впевненістю сказати, що це зручний та цікавий навчально-дидактичних контент для кращого засвоєння знань студентів в режимі on-line.

#### **Бібліографічний список:**

1. Кращі планувальники: 10 додатків для тайм-менеджменту. URL: [https://www.moyo.ua/ua/news/luchshie\\_planirovshchiki\\_10\\_p](https://www.moyo.ua/ua/news/luchshie_planirovshchiki_10_prilozheniy_dlya_taym-menedzhmenta.html) [rilozheniy\\_dlya\\_taym-menedzhmenta.html](https://www.moyo.ua/ua/news/luchshie_planirovshchiki_10_prilozheniy_dlya_taym-menedzhmenta.html) (дата звернення: 18.11.2022).

2. Trello для освітян. URL: <https://trello.com/uk/education> (дата звернення: 18.11.2022).

> **ГОЛОВАНОВА Г.Є.**, кандидат економічних наук, доцент Державний біотехнологічний університет, Україна ORCID:<https://orcid.org/0000-0002-1969-0668> E-mail: [golovanovaae@btu.kharkiv.ua](mailto:golovanovaae@btu.kharkiv.ua)

# **ГАРМОНІЗАЦІЯ ІНСТРУМЕНТІВ ВИКЛАДАННЯ ДИСЦИПЛІНИ «МЕНЕДЖМЕНТ» В УМОВАХ ДИСТАНЦІЙНОГО НАВЧАННЯ**

Дистанційне навчання є одночасно викликом і необхідністю сучасного освітнього процесу, при цьому його функціонування дедалі визначається як потужний фактор розвитку самоосвіти. Роль викладача як рушійного,